## **convertToInteger**

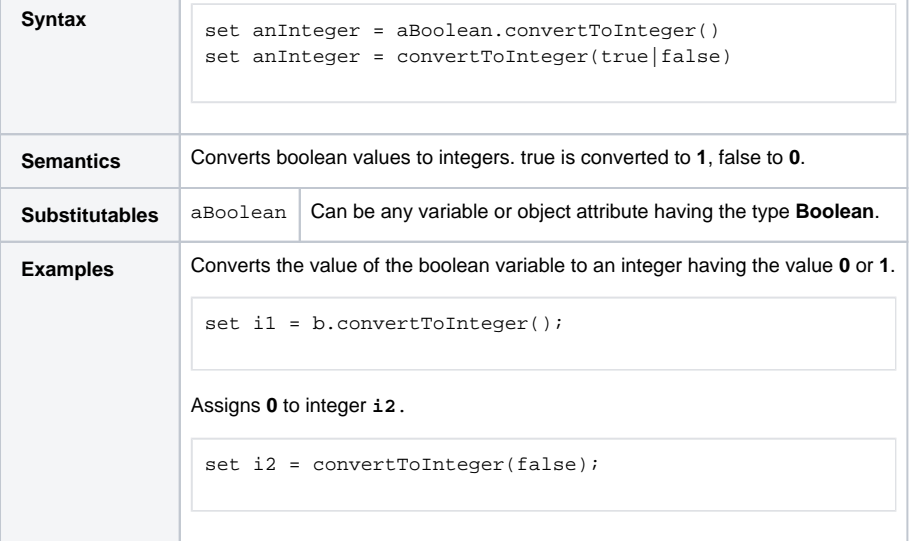